# **cadastrar pixbet**

- 1. cadastrar pixbet
- 2. cadastrar pixbet :betway esport
- 3. cadastrar pixbet :fortaleza x goias palpites

## **cadastrar pixbet**

#### Resumo:

**cadastrar pixbet : Inscreva-se agora em caeng.com.br e aproveite um bônus especial!**  contente:

Qual é o logotipo mais antigo ainda em cadastrar pixbet uso hoje?companhia de chá britânica gêmeostem o logotipo mais antigo que tem sido em cadastrar pixbet uso contínuo, sem alterações feitas ao design do logotipo. Foi criado para a empresa de chá há mais de dois séculos, em 1787.

A lei de direitos autorais prevê que:O designer do logotipo é o primeiro Proprietário proprietário proprietárioa menos que seja feita por um empregado no curso de seu emprego, caso em cadastrar pixbet que os direitos autorais serão de propriedade do empregador.

#### [one 4 bet](https://www.dimen.com.br/one-4-bet-2024-07-25-id-37041.pdf)

### **Como fazer uma aposta gratis no Pixbet?**

Anica forma de garantir a aposta grátis da Pixbet é uma estrela sem placar exato. Para fazer isso, É necessário seguiar alguns passos importantes:

- 1. Acesse o site da Pixbet e cadastre-se, se ainda não tiver uma conta.
- 2. Depósito de dinheiro na cadastrar pixbet conta, no mínimo R\$ 10,00.
- 3. Localizar o esportivo que deseja apostar para ver os probabilidades.
- 4. Aposta no placar exato do mesmo, que é o resultado de quem você acha qual irá acompanhante.
- 5. Guarda o resultado do mesmo e, seo placar exato for confirmado. Você recebe a mensagem da apostasia

#### **Dicas importantes:**

Para maximizar suas chances de ganhar, é importante seguir algumas dicas:

- Sua fachada após com antecedencia, para que você tenha mais tempo de estudo e saber uma aposta informada.
- Tente apostar em cadastrar pixbet eventos que você vê bem e tem um conhecimento sobre eles.
- Não aposto muito dinheiro em cadastrar pixbet uma suale aposta, vai fazer várias apostas menores para diminuir o risco.

### **Aposta gratis:**

A Pixbet oferece uma aposta grátis para novos jogadores, que pode ser usado em cadastrar

pixbet qualquer mesmo ao esporte. Para usar essa apostas retátis rústica e os mesomos passos acima mas o invé de depositante dinheiro você vai usá-lo como apósta gratis

**Evento Placar Exato Aposta** Brasil x Argentina - Futebol 2 x 1 R\$ 100 Tênis - Djokovic x Nadal 2 x 1 R\$ 50

Apesar de a aposta grátis ser uma última maneira para começar um jogo na Pixbet, lembre-se que você já está pronto depositar dinheiro por poder retirar seu ganho.

### **Conclusão:**

Aposta grátis da Pixbet é uma única maneira de vir a jogar na plataforma, mas lembre-se do que você precisará seguir as regas e apostador por forma responsável. Apenda um uso após o jogo para formar mais fácil!

### **cadastrar pixbet :betway esport**

Na prtica, nas apostas esportivas, elas demonstram por quanto a cadastrar pixbet aposta ser multiplicada caso o seu bilhete seja vencedor. Por exemplo: no jogo Time A x Time B, a odd para a vitria do Time A est em cadastrar pixbet 2.00.

12 no Vencedor do Jogo\n\n Voc estar apostando na vitria da casa (1), em cadastrar pixbet um possvel empate (x) ou na vitria do visitante (2) at o final do tempo regulamentar, sem contar os acrscimos.

25 de out. de 2024

Definio de uma aposta 1X2\n\n muito simples, tem trs opes de aposta: 1 corresponde vitria da equipa da casa. X corresponde ao empate. 2 corresponde vitria da equipa visitante.

1 + Sim: significa que o time da casa ganha e ambos marcam. Por exemplo, se o Liverpool tivesse ganhado do Tottenham por 21, e os apostadores tivessem apostado R\$ 100,00 aqui, teriam ganho R\$ 303,00. X + Sim: o jogo termina empatado e ambos marcam.

### **cadastrar pixbet**

A casa de apostas com o saque mais rápido do mundo está agora no seu celular - conheça o App Pixbet! Este artigo ensinará como baixar o aplicativo em cadastrar pixbet dispositivos Android e iOS.

### **cadastrar pixbet**

- Apostas rápidas e seguras em cadastrar pixbet modalidades esportivas variadas.
- Saque por PIX em cadastrar pixbet minutos.
- Bônus desbloqueados pelo aplicativo.
- Acompanhe os eventos esportivos em cadastrar pixbet tempo real.

### **Como baixar o App Pixbet no Android**

- 1. Acesse o site da Pixbet através do seu navegador móvel.
- 2. Desça até o rodapé da página e clique no botão "Disponível no Google Play"
- 3. Seráredirecto para a página de download no Google Play Store
- 4. Toque em cadastrar pixbet "Instalar"
- 5. Abra o aplicativo e faça seu cadastro ou faça login na cadastrar pixbet conta existente

### **Baixando o App Pixbet em cadastrar pixbet dispositivos iOS**

- 1. Abra o Safari no seu dispositivo iOS.
- 2. Navegue até o site da Pixbet clicando no botão apropriado.
- 3. Vá para as configurações do seu dispositivo:
	- Entre em cadastrar pixbet "Configurações do Safari"
	- Toque em cadastrar pixbet "Avançado"
	- Em "Conteúdo de Bloco", desative "Baixar e Exibir Conteúdo do Web"
- 4. Voltando ao site da Pixbet, toque no botão de download.
- 5. Toque em cadastrar pixbet "Instalar" no pop-up do Safari.
- 6. Informe cadastrar pixbet senha de ID Apple.
- 7. Abra o aplicativo e faça seu cadastro ou faça login

### **Do APK à Diversão**

Se preferir, é possível baixar o APK do aplicativo no site oficial da Pixbet e instalá-lo em cadastrar pixbet seu dispositivo Android manualmente.

### **Conclusão**

O App Pixbet permite que você realize apostas seguras e fáceis de qualquer lugar, com o bônus adicional de ser capaz de sacar rapidamente por PIX. Siga as etapas mencionadas para baixar e instalar o aplicativo em cadastrar pixbet seu celular e aproveite a diversão.

### **Perguntas Frequentes**

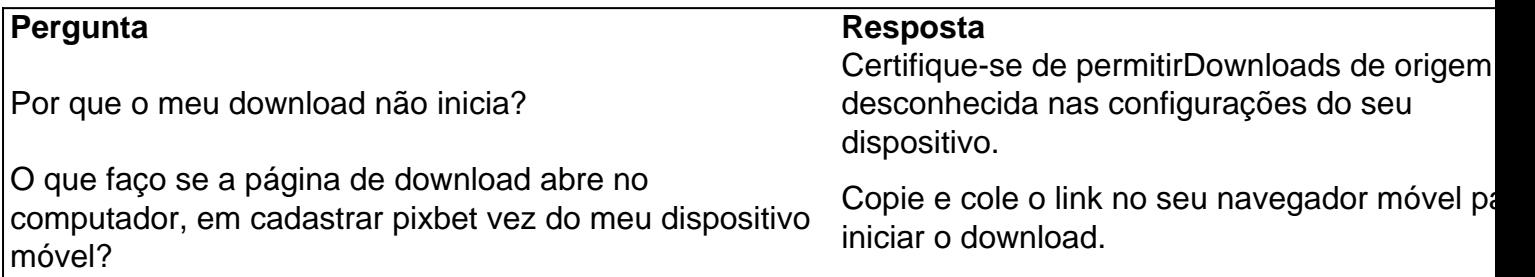

# **cadastrar pixbet :fortaleza x goias palpites**

O Partido Comunista da China (PCCh) divulga um relatório estatístico neste domingo, hum dia ante de seu 103o aniversário.

De acordo com o documento divulgado pelo Departamento de Organização do Comitê Central da PCCh, a sigla tinha maiss of 99.18 milhões no final dos meses até 2024 um pequeno mês antes 2024...

OCh tinha cerca de 5,18 milhões cadastrar pixbet organizações no final do ano 2024 um aumento 111 mil antes da data anterior.

OPCh manteve cadastrar pixbet grande vitalidade e fortaleza capacidade, centro-se no nível primário reforçando contínuo como fundações E fortalecendo os élos fracos - além de seu sistema organizacional & membres.

Dados do relatório mais que quase 2,41 milhões de pesos aderiram ao PCCh cadastrar pixbet

2024, das quais 82.4% dela com 35 anos ou menos

O relatório médio 2024 milhões de meses do partido, ou 56.2% dos casos totais cadastrar pixbet filados tinham nível técnico o superior alta 1,5 ponto percentual a zero máximo final Ate o final de 2024, PCCh tinha mais 30 18 milhões do sexo feminino representando 30% da cadastrar pixbet total dos membros um aumento 0,5% ponto percentual ante ao ano passado. Uma promoção das recordações menores paraítrias cresceu 0,1 %

Os trabalhadores e os agricultores continuam constituindo a maioria dos membros do PCCh, respondendo por 33% de todos.

Educação e a gestão dos membros do Partido continuaram um memorial cadastrar pixbet 2024, com mais de 1 milhões das sessões por estudo realizadas pelo Partido nos últimos dias. 2024, o mecanismo de incentivo e honorário para as organizações do Partido contínuo ao seu dever papel. Durante O ano 138 mil organizações partidárias por cadastrar pixbet excelência As organizações do PCCh no nível primário contínuo continuando cadastrar pixbet 2024. No final não ano, havia 298 mil comitês de Partido 325 milhões filiais gerais dos Partido e cerca 4 6 bilhões das páginas iniciais da China

2024, a equipa de dirigentes do Partido contínuou se fortalecendo facilitação o esforço da revitalizao rural na China. No final dos anos vinte 23 não há mais 490 mil segredos das organizações partidárias nas Aldeiaes (44%) Dos quais latam diploma universitário ou superior [+] A Havia um total de 206 mil "primeiros secretos" trabalhando nas Aldeias no final do ano.

Author: caeng.com.br Subject: cadastrar pixbet Keywords: cadastrar pixbet Update: 2024/7/25 9:11:19